# **Технічне керівництво**

**протоколу обміну вимірювачів ЦА0303, ЦА0204, ЦВ0303, ЦВ0204, ЦЧ0205 з RS485 інтерфейсом**

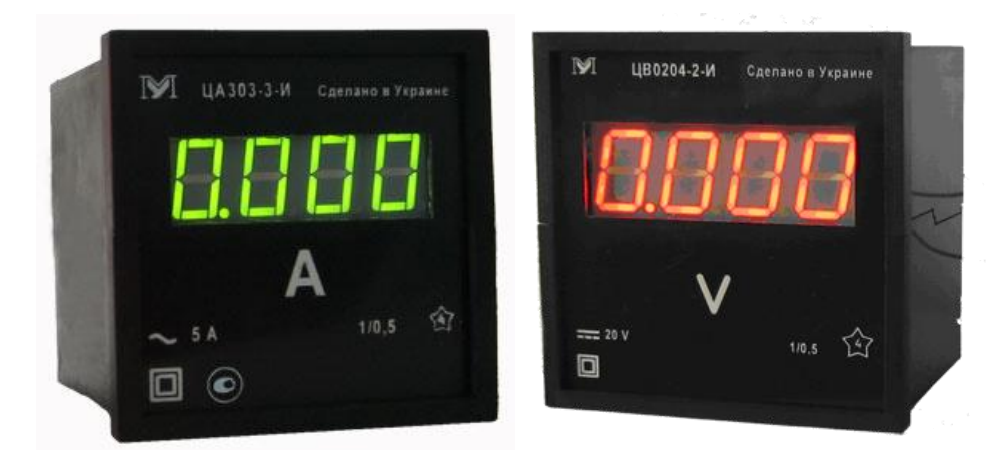

# **1 ПРОТОКОЛ ОБМІНУ 1.1 ЗАГАЛЬНІ ПОЛОЖЕННЯ**

В основу протоколу обміну покладено протокол MODBUS-RTU, який служить для організації обміну даними між приладами ЦА0303, ЦА0204, ЦВ0303, ЦВ0204 і персональним комп'ютером (ПК) або програмованим логічним контролером(ПЛК) за інтерфейсом EIA/TIA-485 (RS-485).

При побудові мережі використовується принцип організації ведучийведений (master-slave). В мережі повинен бути тільки один ведучий і може бути декілька ведених. Як ведучий використовується ПК або ПЛК, а як ведені – прилади. Ініціатором циклів обміну повинен виступати тільки ведучий.

Запити ведучого – індивідуальні які адресуються конкретному приладу. Ведені здійснюють передачу даних, відповідаючи на індивідуальні запити ведучого.

При виявленні помилок при отриманні запитів або неможливості виконання отриманої команди, ведений генерує повідомлення про помилку або не відповідає.

#### **1.2 ФОРМАТИ ПОВІДОМЛЕНЬ**

1.2.1 Протокол обміну має чітко визначені формати повідомлень. Дотримання форматів забезпечує правильність та стійкість функціонування мережі.

1.2.2 Формат байту.

Прилади налаштовані на роботу з таким форматом байтів даних:

- $\triangleright$  8 біт в байті;
- без контролю парності;

один стоп біт.

Передача восьми бітів даних здійснюється молодшими бітами попереду. Передача здійснюється із швидкістю 9600 біт/с.

#### 1.2.3 Формат кадру

Формат кадру наведено на рисунку 1.1.

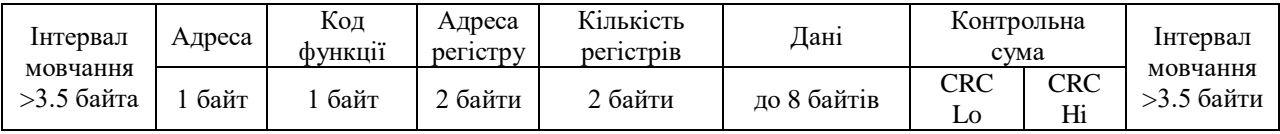

#### **Рисунок 1.1** – Формат кадру.

Кадр повинен передаватися як безперервний потік байтів. Правильність отримання кадру контролюється перевіркою контрольної суми..

#### **1.3 ФОРМАТ ДАНИХ**

1.3.1 Прилади передають беззнакові числа з рухомою комою, що відповідає стандарту IEEE 754 (32 біта) формат «Float DC BA». Протокол обміну не має засобів позначення типу переданих даних. Відповідальність по визначенню типу лягає на програмне забезпечення верхнього рівня.

#### **1.4 ГЕНЕРАЦІЯ ТА ПЕРЕВІРКА КОНТРОЛЬНОЇ СУМИ**

1.4.1 Контрольна сума (CRC16) являє собою циклічний код перевірки на основі поліному A001h. Передавальний пристрій формує контрольну суму тільки для всіх байтів даних повідомлення, що передаються. Приймаючий пристрій таким же способом формує контрольну суму для всіх байтів даних прийнятого повідомлення та порівнює її з контрольною сумою, прийнятою від передавального пристрою. При розбіжності сформованої та прийнятої контрольних сум прилад не реагує на запит.

Поле контрольної суми займає два байти. Контрольна сума в повідомленні передається молодшим байтом попереду.

1.4.2 В приладах використовується формування контрольної суми алгоритмічним способом відповідно до наступного алгоритму:

1. Завантаження CRC регістру (16 біт) одиницями (FFFFh);

2. Виключаюче АБО з першими 8 бітами байту повідомлення та вмістом CRC регістру;

3. Зсув результату на один біт вправо;

4Якщо зсувний біт=1, виключаюче АБО вмісту регістру із значенням A001h;

5. Якщо зсувний біт =0, повторити крок 3;

6. Повторяти кроки 3, 4, 5 доки не будуть виконані 8 зсувів;

7. Виключаюче АБО з наступними 8 бітами байту повідомлення та вмістом CRC регістру;

8. Повторяти кроки 3–7 доки всі байти повідомлення не будуть опрацьовані;

9. Кінцевий вміст регістру містить контрольну суму.

1.4.3 Приклад програми алгоритмічного формування контрольної суми на мові програмування C:

```
unsigned int crc16(unsigned char *crc_point, unsigned int length)
```

```
{unsigned char j,flag;
  unsigned int temp;
  temp=0xFFFF;
  while(length--)
  {temp^=*crc_point++;
  for(j=0;j<8;j++) {flag=(unsigned char)(temp&0x0001);
     temp>>=1;
     if(flag)temp^=0xA001; }
    }
   return temp;
}
```
### **1.5 ОПИС СИСТЕМИ КОМАНД**

#### **1.5.1 Читання стану контактів реле.**

Регістри стану реле (використовуйте функцію 01h):

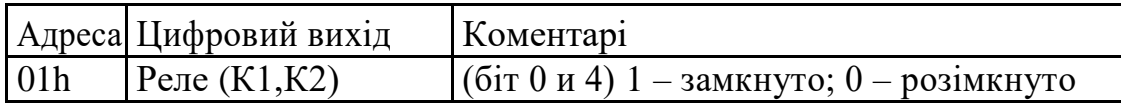

Запит- читання стану контактів реле, дані регістрів передаються старшим байтом попереду:

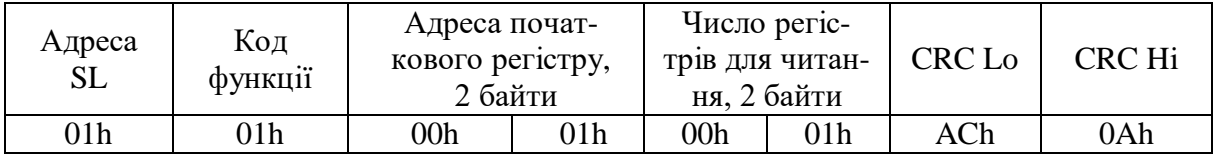

Відповідь перевірки стану контактів реле:

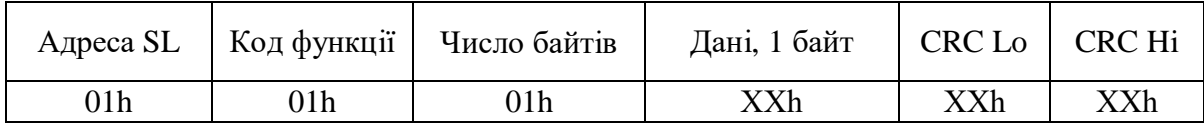

В секцію «Дані» входить 1 байт стану контактів реле, де:

біт 0 – стан контактів реле К1;

бит 4 стан контактів реле К2;

інші біти завжди рівні «0».

Якщо біт встановлений, то це свідчить про те, що відповідне реле в

стані замкнутих контактів.

# **1.5.2 Читання результатів вимірювання**

Використовуйте функцію 04h, регістри 0001h та 0002h.

Формат запиту читання результатів вимірювання:

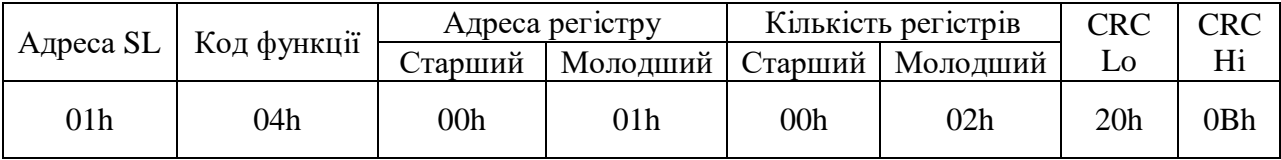

Формат відповіді результату вимірювання:

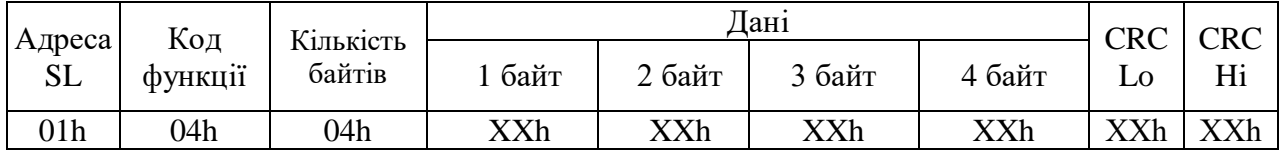

В секцію «Дані» входять 4 байти – беззнакові числа з рухомою комою.

Значення виміряної величини можуть мати значення від 0 до 999.9 в

залежності від діапазону вимірювання.

Прилади передають беззнакові числа з рухомою комою 4 байтами, молодшим байтом попереду. Наприклад:

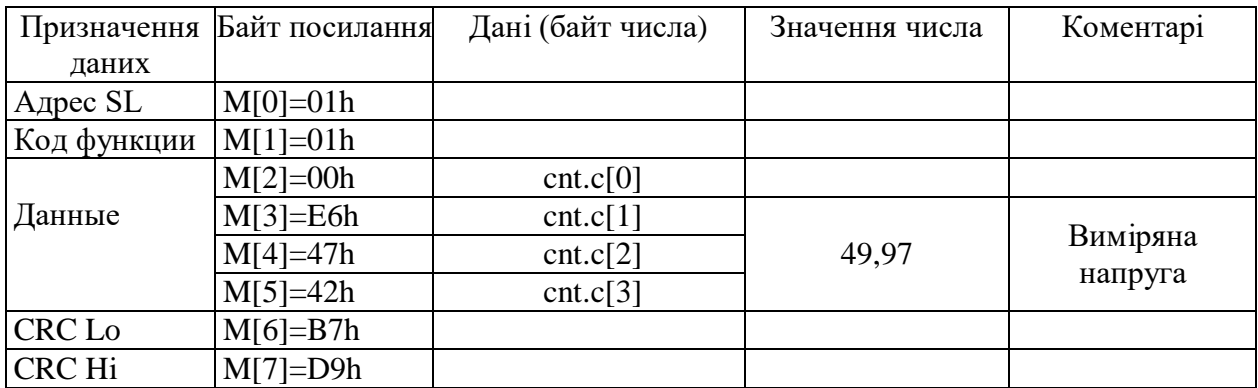

Приклад коду на мові програмування C для перетворення беззнакового числа з рухомою комою з використанням об'єднання:

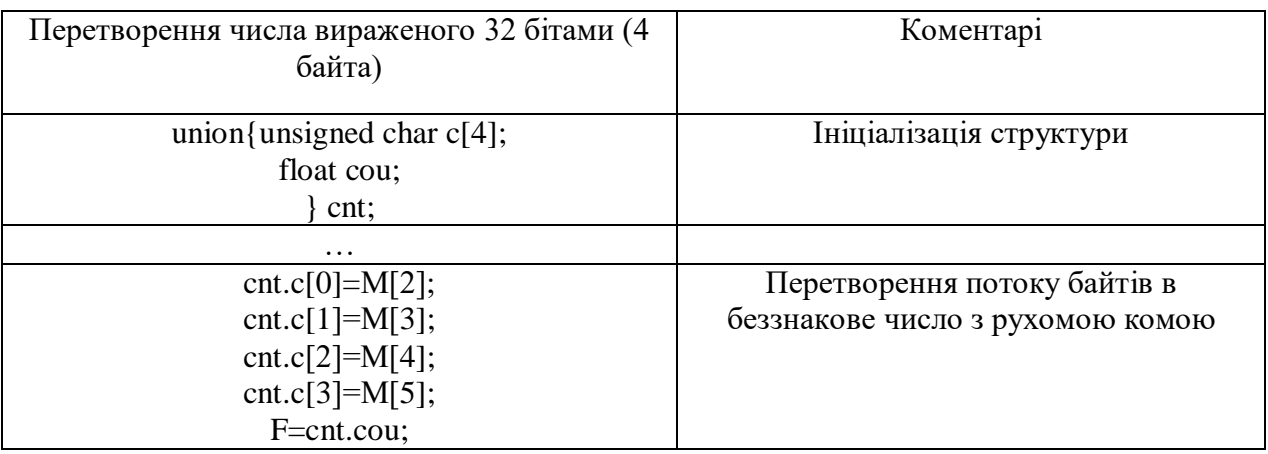

#### **1.5.3 Читання значень вставок.**

Використовуйте функцію 04h, регістри 0003h - 0006h.

Формат запиту читання значення вставок (4 регістри):

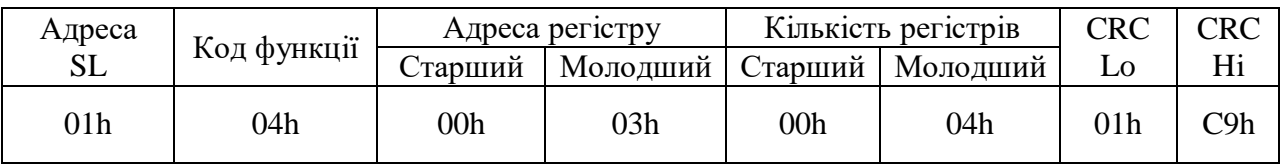

Формат відповіді значення уставок:

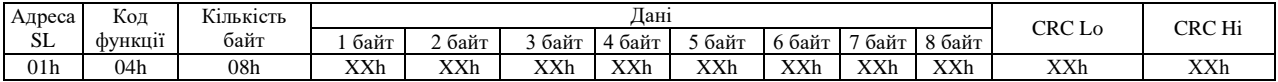

В секцию «Дані» входять:

1) 1b-4b – регістри 0003-0004h: беззнакове число з рухомою комою, передається молодшим байтом попереду (Float DC BA) – значення верхньої вставки (0…999,9);

2) 5b-8b – регістри 0005-0006: беззнакове число з рухомою комою, передається молодшим байтом попереду (Float DC BA) – значення нижньої вставки (0…999,9);

#### **1.5.4 Встановлення значення вставок.**

Регістри для встановлення значення вставок (використовуйте функцію 10h):

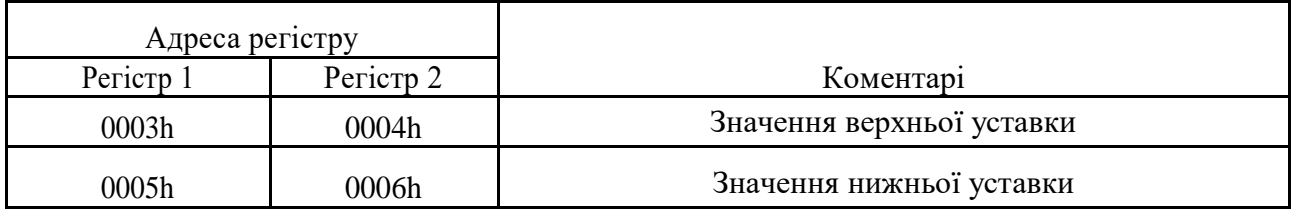

Формат запиту встановлення значення вставок:

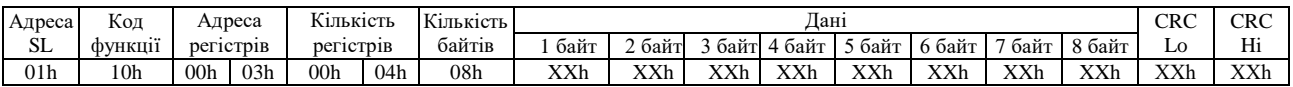

В секцию «Дані» входять:

1) 1b-4b – беззнакове число з рухомою комою передається молодшим байтом попереду (Float DC BA) – нове значення верхньої вставки (0…999,9);

2) 5b-8b – беззнакове число з рухомою комою, передається молодшим байтом

попереду (Float DC BA) – нове значення нижньої вставки (0…999,9);

Відповідь - встановлення верхньої та нижньої вставок завершено:

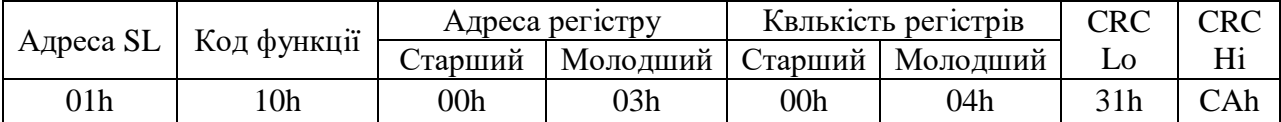

#### 1**.5.7 Зміна мережевої адреси приладу.**

Поле позитивної відповіді приладу (в приладі пройшла зміна адреси), наступні команди (запити) необхідно подавати за новою адресою. Регістри для зміни мережевої адреси (використовуйте функцію 06H):

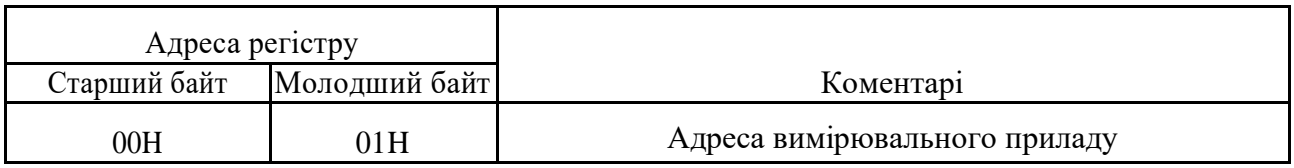

Формат запиту зміни мережевої адреси:

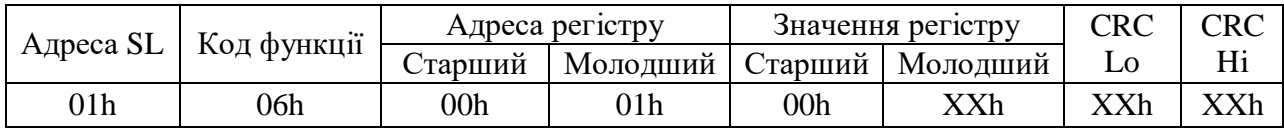

Значення старшого байту дорівнює 0. Значення молодшого байту –

число (адреса) в діапазоні від 1 до 250.

Відповідь – зміна мережевої адреси приладу пройшла успішно:

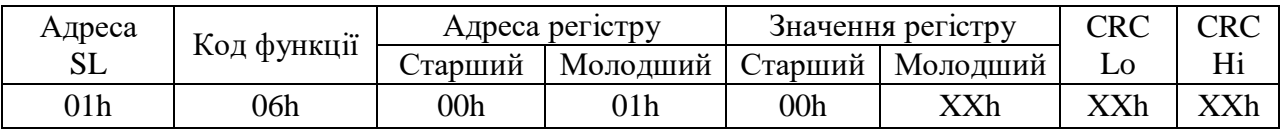

Якщо значення мережевої адреси не коректне, то зміна мережевої адреси не проходить:

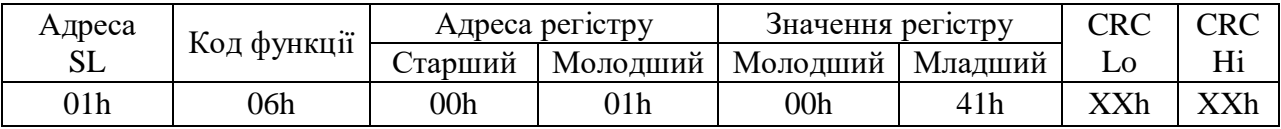

# **1.6 ЧАСОВІ ІНТЕРВАЛИ ФОРМУВАННЯ ВІДПОВІДІ ТА ВИКОНАННЯ КОМАНДИ**

Часові інтервали формування відповіді на команду (запит) наведені в таблині 1.1.

#### **Таблиця 1.1**

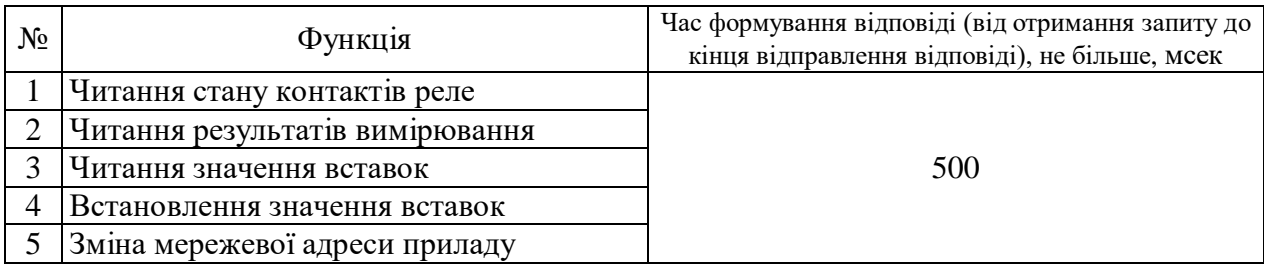

# **1.7 СХЕМА ПІДКЛЮЧЕННЯ ІНТЕРФЕЙСУ RS-485**

Схема підключення приладу в мережу наведена на рисунку 1.2.

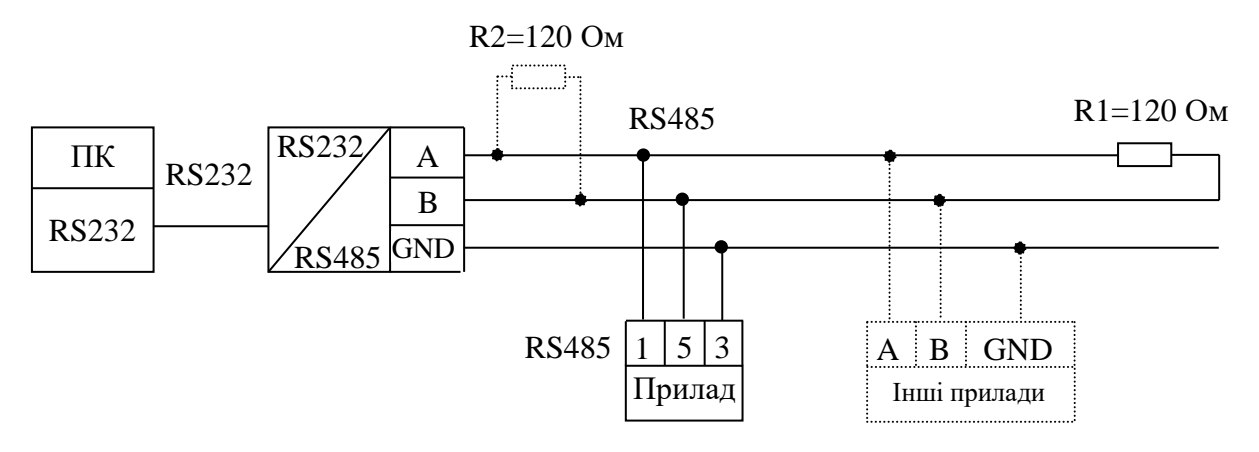

ПК – персональний комп'ютер або програмований логічний контролер;

RS232/RS485 – перетворювач інтерфейсів RS232/RS485;

Прилад – прилад ЦА0303(0204) або ЦВ0303(0204) або ЦЧ0205;

Інші прилади – прилади з наявним інтерфейсом RS485.

**Рисунок 1.2** – Схема підключення приладу в мережу.